Universität Bielefeld Fakultät für Wirtschaftswissenschaften Lehrstuhl für Innovations- und Technologiemanagement

# **Richtlinien zum Verfassen wissenschaftlicher Arbeiten**

Bielefeld, Juli 2017

# **Vorwort**

Diese Richtlinien zum Verfassen wissenschaftlicher Arbeiten zielen auf die formale Gestaltung von am Lehrstuhl für Innovations- und Technologiemanagement der Universität Bielefeld betreuten Fallstudien, Haus-, Seminar-, Bachelor- und Masterarbeiten sowie Dissertationen ab.

Als Ergänzung dazu können auch andere einschlägige Werke wertvoll sein wie beispielsweise jenes von Eco, U., *Wie man eine wissenschaftliche Abschlußarbeit schreibt: Doktor-, Diplom- und Magisterarbeit in den Geistes- und Sozialwissenschaften*, 13. Aufl., UTB: Wien 2010 oder, für generelle Ratschläge zum Verfassen von wissenschaftlichen Arbeiten, jenes von Kruse, O., *Keine Angst vor dem leeren Blatt: Ohne Schreibblockaden durchs Studium*, 12. Aufl., Campus: Frankfurt 2007.

Viel Erfolg bei der Erstellung Ihrer Arbeit!

# **Inhaltsverzeichnis**

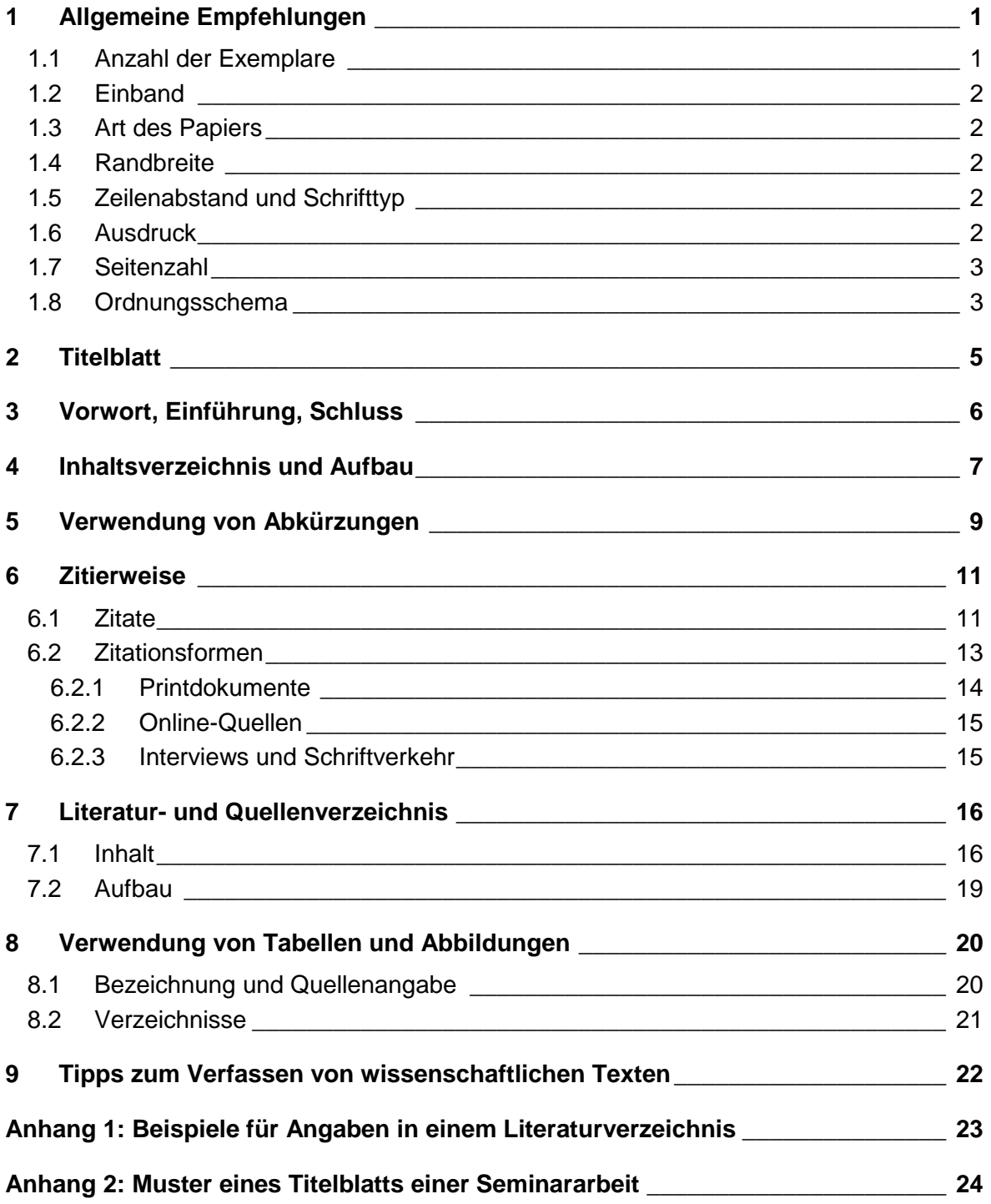

# <span id="page-3-0"></span>**1 Allgemeine Empfehlungen**

Bei wissenschaftlichen Arbeiten wird "*korrektes Deutsch resp. Englisch*" (inkl. Kommaregeln) vorausgesetzt.

### <span id="page-3-1"></span>**1.1 Anzahl der Exemplare**

Bachelorarbeiten sind in dreifacher gedruckter Ausfertigung beim Prüfungsamt abzugeben. Masterarbeiten sind in zweifacher gedruckter Ausfertigung sowie als elektronische Fassung auf CD/DVD (beschriftet mit Namen und dem Zusatz "Kopie Prüfungsamt") als PDF-File beim Prüfungsamt abzugeben. Des Weiteren ist sowohl für Bachelor- aus auch für Masterarbeiten eine CD/DVD (beschriftet mit Namen und dem Zusatz "Kopie Lst. ITM") mit der elektronischen Fassung der Arbeit als PDF-File, dem Source-File (also etwa Word-Dokument oder LaTeX-Source), inkl. aller Auswertungen, der verwendeten (elektronisch verfügbaren) Literatur sowie sonstiger zusätzlicher arbeitsrelevanter Informationen (etwa Transkription, Audiofiles etc.) beizufügen.

Für Arbeiten im Rahmen von Übungen, Seminaren, Vorlesungen oder Praktika ist – sofern in der ersten Einheit nicht anders angekündigt – ausschließlich eine elektronische Abgabe erforderlich. Wenn im Rahmen der Lehrveranstaltung keine entsprechende Abgabefunktion über ein Online-Tool (z. B. Lernraum oder LernraumPlus) zur Verfügung gestellt wird, hat die elektronische Abgabe (wie bei Bachelor- und Masterarbeiten) auf CD/DVD zu erfolgen.

Bei allen elektronischen Abgaben ist zusätzlich eine anonymisierte Version erforderlich, in der Titelblatt, Vorwort, Inhalts-, Abbildungs-, Abkürzungs- und Formelverzeichnis, alle Kopfund Fußzeilen sowie der Name des Verfassers im Dokument zu entfernen ist.

Die Dateinamen sind bei Bachelor- und Masterarbeiten nach dem Schema "ART DER AR-BEIT\_FAMILIENNAME\_VORNAME\_JAHR" (also etwa "Masterarbeit\_Mustermann\_Max\_ 2011.pdf") zu benennen. Der anonymisierten Version ist der Zusatz "\_anonym" hinzuzufügen.

Wird in der ersten Einheit von Übungen, Seminaren, Vorlesungen oder Praktika ein schriftliches, gedrucktes Exemplar verlangt, so ist dieses zu den Öffnungszeiten im Sekretariat oder im Postkasten des Lehrstuhls für Innovations- und Technologiemanagement (Nr. 1736 in U3) abzugeben.

#### **Links**

→ Prüfungsamt der Fakultät für Wirtschaftswissenschaften <http://www.wiwi.uni-bielefeld.de/organisation/pamt/>

- → In welcher Form müssen Abschlussarbeiten beim Prüfungsamt eingereicht werden? <http://www.wiwi.uni-bielefeld.de/organisation/studienberatung/faq#prue08>
- $\rightarrow$  Einstieg für Lernraum und LernraumPlus über ekvv https://bis.uni-bielefeld.de

### <span id="page-4-0"></span>**1.2 Einband**

Masterarbeiten sind zu binden und mit einem festen schwarzen Umschlag zu versehen sowie auf dem Buchrücken mit dem Vor- und Familiennamen zu beschriften. Bachelorarbeiten sind gebunden abzugeben.

Alle anderen Arbeiten – sofern ein physischer Ausdruck verlangt wird – sind in einem Schnellhefter abzugeben.

### <span id="page-4-1"></span>**1.3 Art des Papiers**

Es sind weiße DIN-A4-Blätter zu verwenden, wobei Masterarbeiten einseitig, alle anderen Arbeiten nach Möglichkeit doppelseitig zu bedrucken sind.

### <span id="page-4-2"></span>**1.4 Randbreite**

Auf der linken Seite des Blattes ist ein Rand von mindestens 3 cm Breite und auf der rechten Seite ein Rand von 2 cm freizulassen.

### <span id="page-4-3"></span>**1.5 Zeilenabstand und Schrifttyp**

Die Arbeiten sind in 1,3-zeiligem Abstand zu schreiben, wobei Blocksatz zu bevorzugen ist. Die Schriftgröße soll sich an Times New Roman 12 pt orientieren. Vor neuen Absätzen ist ungefähr der doppelte Zeilenabstand freizulassen. Überschriften sind im Text ihrer Bedeutung entsprechend durch größere Abstände herauszustellen, wobei sonstige Hervorhebungen erhalten bleiben.

### <span id="page-4-4"></span>**1.6 Ausdruck**

Die Qualität des Ausdrucks soll dem eines Laserdruckers entsprechen.

### <span id="page-5-0"></span>**1.7 Seitenzahl**

Eine Masterarbeit muss mindestens 40 Seiten reinen Textes umfassen, typischerweise sind es am Lehrstuhl zwischen 60 und 80 Seiten. Bei Seminararbeiten soll der Text von Einzelarbeiten nicht mehr als 25 Seiten lang sein. Der Umfang von Hausarbeiten variiert je nach Aufgabenstellung; meist haben sie einen Umfang von 30 bis 40 Seiten. Bachelorarbeiten umfassen mindestens zehn, am Lehrstuhl typischerweise zwischen 15 und 20 Seiten.

#### **Links**

- → Seitenanzahl Masterarbeiten (siehe Fächerspezifische Bestimmungen) <http://ekvv.uni-bielefeld.de/sinfo/publ/master-as/wirtschaftswissenschaften/pdf>
- → Seitenzahl Bachelorarbeiten (siehe Fächerspezifische Bestimmungen) <http://ekvv.uni-bielefeld.de/sinfo/publ/bachelor/wirtschaftswissenschaften/pdf>

### <span id="page-5-1"></span>**1.8 Ordnungsschema**

Folgendes Schema wird für die formale Ordnung von Bachelor- und Masterarbeiten empfohlen, das (außer den Positionen 1, 12 und 13) auch für sonstige Arbeiten angewendet werden soll:

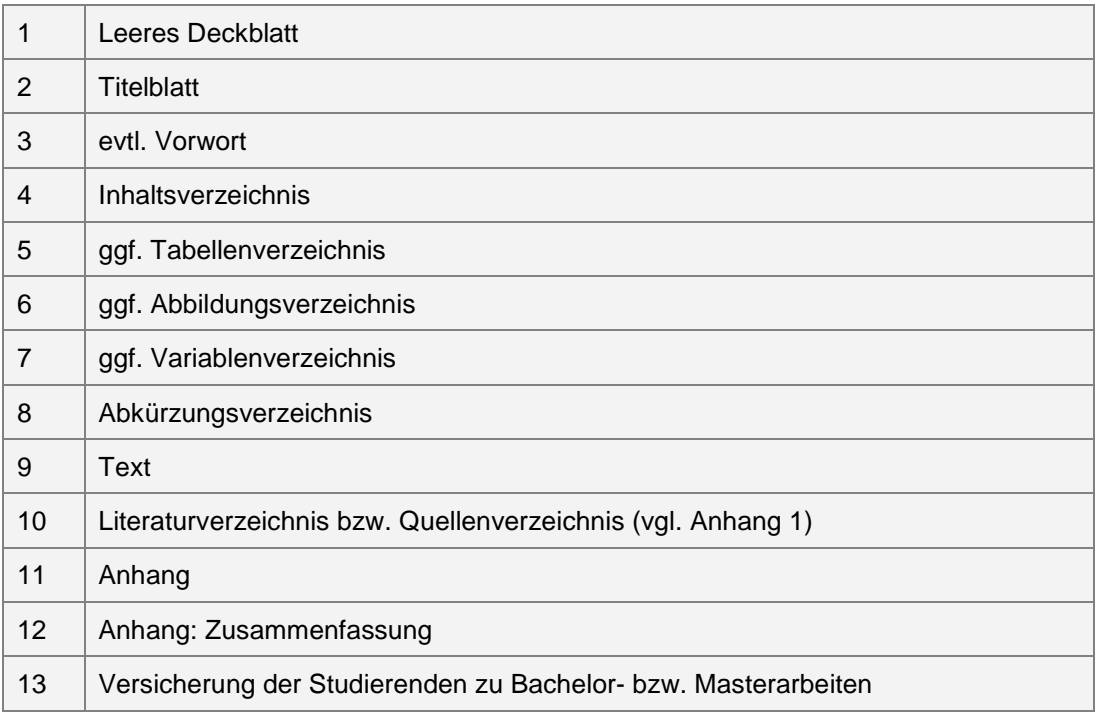

Außer den leeren Deckblättern und dem Titelblatt sind sämtliche Blätter zu nummerieren, wobei die Punkte 3 bis einschließlich 8 mit römischen Zahlen, alle weiteren mit arabischen Zahlen und mit "1" beginnend fortlaufend zu nummerieren sind.

Masterarbeiten sollen im Anhang (vgl. Punkt 12) eine deutsche und optional auch eine englische Zusammenfassung (Abstract, 1-2 Seiten) enthalten. Ist die Arbeit in einer Fremdsprache verfasst, ist im Anhang jedenfalls eine deutsche Zusammenfassung anzufügen.

#### **Links**

- → Versicherung der Studierenden zur Bachelorarbeit [http://www.wiwi.uni-bielefeld.de/organisation/pamt/~/organisation/pamt/](http://www.wiwi.uni-bielefeld.de/organisation/pamt/%7E/organisation/pamt/uploads/Deckblatt_Bachelorarbeit.docx) [uploads/Deckblatt\\_Bachelorarbeit.docx](http://www.wiwi.uni-bielefeld.de/organisation/pamt/%7E/organisation/pamt/uploads/Deckblatt_Bachelorarbeit.docx)
- → Versicherung der Studierenden zur Masterarbeit [http://www.wiwi.uni-bielefeld.de/organisation/pamt/~/organisation/pamt/](http://www.wiwi.uni-bielefeld.de/organisation/pamt/%7E/organisation/pamt/uploads/Deckblatt-Versicherung_Masterarbeit.docx) [uploads/Deckblatt-Versicherung\\_Masterarbeit.docx](http://www.wiwi.uni-bielefeld.de/organisation/pamt/%7E/organisation/pamt/uploads/Deckblatt-Versicherung_Masterarbeit.docx)

# <span id="page-7-0"></span>**2 Titelblatt**

Auf dem Titelblatt einer Bachelor-, Übungs-, Seminar- oder Hausarbeit müssen folgende Informationen stehen:

**"** "Universität Bielefeld"

→ KEIN Logo der Universität Bielefeld verwenden: [https://www.uni-bielefeld.de/](https://www.uni-bielefeld.de/Universitaet/Einrichtungen/Kommunikation/marketing/dokumente/Verwendung_Logo.pdf) [Universitaet/Einrichtungen/Kommunikation/marketing/dokumente/](https://www.uni-bielefeld.de/Universitaet/Einrichtungen/Kommunikation/marketing/dokumente/Verwendung_Logo.pdf) [Verwendung\\_Logo.pdf](https://www.uni-bielefeld.de/Universitaet/Einrichtungen/Kommunikation/marketing/dokumente/Verwendung_Logo.pdf)

"Fakultät für Wirtschaftswissenschaften"

- "Lehrstuhl für Innovations- und Technologiemanagement"
- **EXEC** Leiter der Lehrveranstaltung
- **E** Lehrveranstaltungsnummer und -bezeichnung
- **Aktuelles Semester**
- Eigener Name, Matr.-Nr., E-Mail-Adresse
- **Thema der Arbeit**

Ein Beispiel für ein Titelblatt für Bachelor-, Übungs-, Seminar- oder Hausarbeiten finden Sie in Anhang 2.

# <span id="page-8-0"></span>**3 Vorwort, Einführung, Schluss**

Dem Text der Arbeit kann ein *Vorwort* vorangestellt werden. Das Vorwort soll nur persönliche Bemerkungen des Verfassers enthalten (zum Beispiel über Anlass und Anregungen zur Abfassung der Arbeit oder bezüglich Hilfen und Schwierigkeiten bei der Materialsammlung).

Dem einführenden sowie dem abschließenden Kapitel sollte besonderes Augenmerk gewidmet werden. In der Einführung werden die drei Fragen "Worum geht es in der Arbeit?", "Warum ist dieses Thema von theoretischer/praktischer Relevanz?" und "Wie wird das Thema im weiteren Verlauf abgehandelt (Gang der Arbeit)?" beantwortet. Das Resümee schließt die Arbeit dann – quasi als Gegenstück zur Einführung – mit einer Zusammenfassung der gewonnenen Erkenntnisse, einer Darstellung der "limitations" ("Was konnte (aus verschiedenen Gründen) alles nicht in dieser Arbeit behandelt werden?") und einem Ausblick auf weiterführende Fragestellungen, die allenfalls in zukünftigen Forschungsarbeiten behandelt werden könnten, ab. Inhalte und Reihenfolge der Kapitel dazwischen ergeben sich über die Unterbzw. Unterunterfragen, die beantwortet werden müssen, um die *zentrale Fragestellung* der Arbeit (die sich wiederum aus dem Titel ergibt) zu beantworten. Mehr dazu werden Sie im Rahmen der Betreuung von Seminar-, Bachelor- bzw. Masterarbeiten erfahren. Am Ende jedes Unterkapitels kann schließlich zusammengefasst werden, welchen Beitrag es zur Beantwortung der zentralen Fragestellung leistet und mit welchen neuen Erkenntnissen zum folgenden Kapitel übergeleitet wird. Auf diese Weise wird der Leser einerseits durch die Arbeit "geführt" und verliert andererseits nie den Zusammenhang zwischen den Unterpunkten und der übergeordneten Problemstellung.

# <span id="page-9-0"></span>**4 Inhaltsverzeichnis und Aufbau**

Die Positionen des Inhaltsverzeichnisses sind mit den entsprechenden Seitenangaben zu versehen. Sie müssen zudem mit den Überschriften der Abschnitte im Text übereinstimmen und deren Inhalt knapp, aber genau, kennzeichnen. Zwischen einem Oberpunkt und dem nachgeordneten Unterpunkt des Inhaltsverzeichnisses sind im Text (üblicherweise) verbindende Sätze einzufügen.

Positionen, die in der Gliederung auf *derselben Stufe* stehen, müssen auch *inhaltlich den gleichen Rang* einnehmen und von einer gemeinsamen, übergeordneten Problemstellung ausgehen. Dies bedeutet, dass die Punkte 2.1.1 bis 2.1.4 alle den übergeordneten Problemkreis 2.1 betreffen. Zudem sollen diese Punkte – soweit wie möglich – sowohl untereinander als auch im Vergleich mit gleichrangigen Punkten wie etwa 4.3.1 bis 4.3.6 *von gleichem sachlichen Gewicht* sein.

Beispiel:

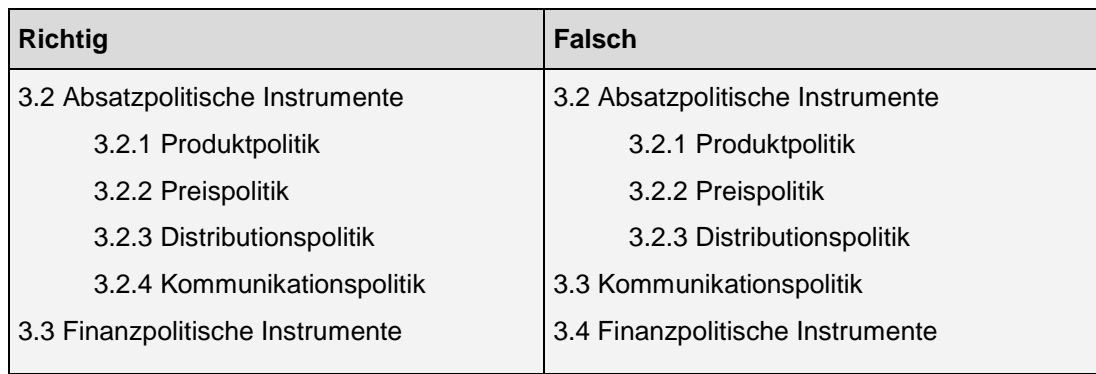

Bei der Untergliederung ist unbedingt darauf zu achten, dass beispielsweise einem Unterpunkt 1.1 auch ein Unterpunkt 1.2 usw. folgt (bei nur einem einzigen Unterpunkt macht eine Untergliederung nämlich logisch keinen Sinn). Dabei soll nach Möglichkeit vermieden werden, dass die einzelnen Unterpunkte eine wortgetreue Wiederholung des übergeordneten Punktes darstellen (z. B. "3 Begriff und Wesen ...", "3.1 Begriff ...", "3.2 Wesen ...").

#### Beispiel:

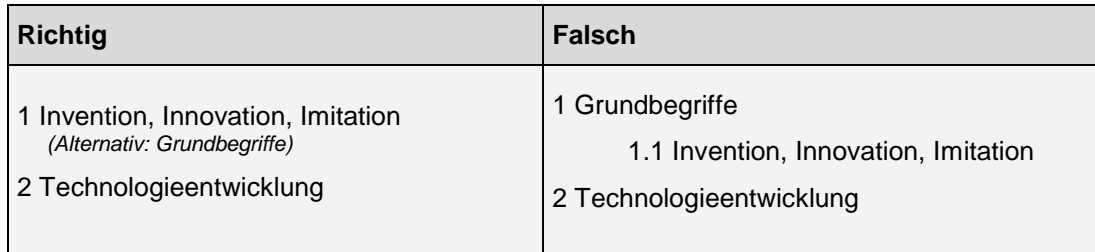

Eine übersichtliche und großzügige Anordnung der Gliederungspunkte (etwa durch Einrücken) erleichtert den Überblick über den aufgeführten Inhalt. Zu tiefe Untergliederungen sind im Interesse der Übersichtlichkeit zu vermeiden.

Die Gliederungspunkte sollten sich an der folgenden dekadischen Klassifikation orientieren:

1 ...  $1.1...$  1.1.1 ... 1.1.2

Die Gliederungstiefe sollte im Inhaltsverzeichnis nicht über 3 Ebenen hinausgehen. Erscheint eine vierte Ebene sinnvoll, so sind im Text Zwischenüberschriften ohne Nummerierungen einzufügen. Es ist jedoch zu bedenken, dass auch die Abschnitte der vierten Ebene in aller Regel mindestens eine halbe Seite umfassen sollten.

# <span id="page-11-0"></span>**5 Verwendung von Abkürzungen**

Im laufenden Text sind Abkürzungen nach Möglichkeit zu vermeiden. Geläufige Abkürzungen wie "etc., usw., vgl., z. B.", die unter anderem auch im Duden aufgeführt sind und daher als im deutschen Sprachraum bekannt angesehen werden, können natürlich verwendet werden. Ebenso können Abkürzungen, die in einem Fachgebiet gebräuchlich sind, unter Anführung in einem Abkürzungsverzeichnis benutzt werden. Abkürzungen aus Bequemlichkeit wie beispielsweise "BWL, KVP" sind hingegen zu vermeiden.

Bei der erstmaligen Verwendung einer (fachlich anerkannten) Abkürzung im Text ist das Wort zuerst auszuschreiben und dahinter die Abkürzung in Klammern zu setzen. Ab diesem Zeitpunkt kann die Abkürzung in der gesamten Arbeit verwendet werden. Nicht vergessen werden darf jedoch die Auflistung im Abkürzungsverzeichnis.

Die Arbeit soll sich einer einheitlichen Symbolik bedienen. Werden Symbole aus fremden Quellen herangezogen, so sind diese den in der Arbeit verwendeten anzupassen. Ausgenommen hiervon sind wörtliche Zitate.

Einige Beispiele für allgemein übliche, formale Abkürzungen, die größtenteils nur bei Quellenangaben benutzt werden:

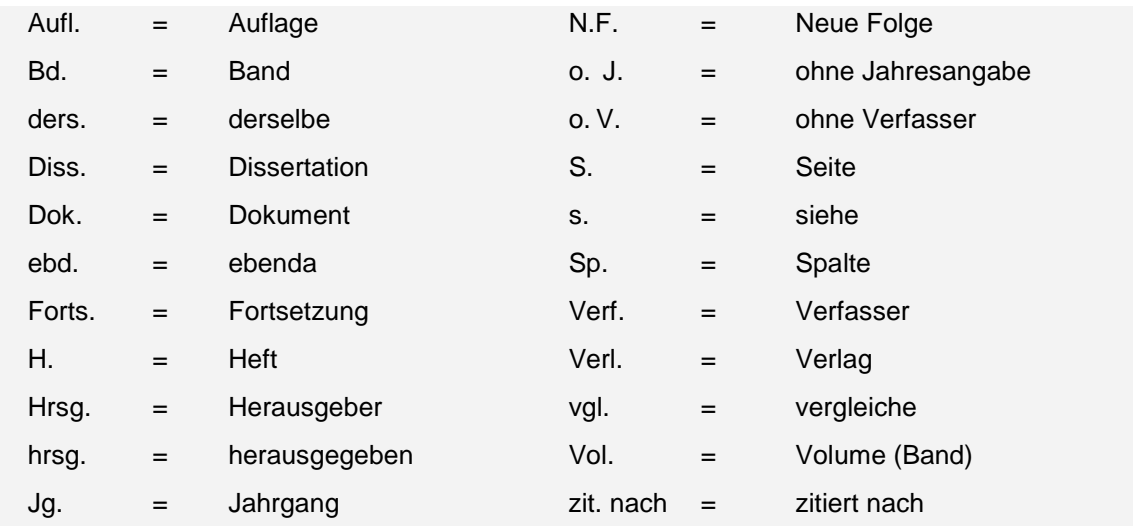

Beispiele für übliche Abkürzungen von Zeitschriften, Gesetzen und Institutionen, die ebenfalls in einem Abkürzungsverzeichnis aufzuführen sind:

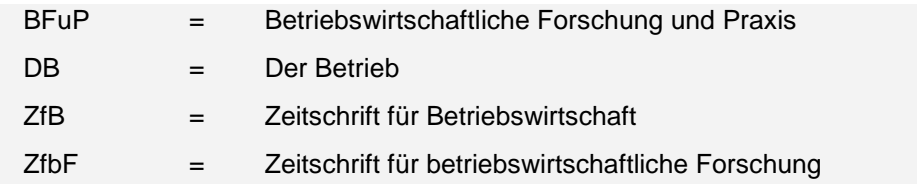

## <span id="page-13-0"></span>**6 Zitierweise**

*"Zitieren ist wie in einem Prozeß etwas unter Beweis stellen. Ihr müßt Zeugen immer beibringen und den Nachweis erbringen können, daß sie glaubwürdig sind. Darum muß die Verweisung ganz genau sein (man zitiert keinen Autor, ohne das Buch und die Seite des Zitats anzugeben), und sie muß von jedermann kontrolliert werden können."*

Eco, U., *Wie man eine wissenschaftliche Abschlußarbeit schreibt*, 12. Aufl., Müller: Heidelberg 2007, S. 204

### <span id="page-13-1"></span>**6.1 Zitate**

*Jedes Zitat muss nachprüfbar sein. Einwandfreies Zitieren ist Ausdruck wissenschaftlicher Sorgfalt und Ehrlichkeit.* Übernommenes fremdes Gedankengut ist als solches kenntlich zu machen und gemäß den Zitationsvorschriften aus Abschnitt [0](#page-15-1) zu kennzeichnen.

**Wörtliche (direkte) Zitate** werden durch Anführungszeichen begonnen und beendet. Direkte Zitate und Quellenangaben erfordern grundsätzlich buchstäbliche Genauigkeit. Abweichungen vom Original sind deshalb durch eingeklammerte Zusätze mit einem Hinweis (z. B. "[Anm. d. Verf.]") deutlich zu kennzeichnen. Hervorhebungen im zitierten Text sollten grundsätzlich übernommen werden. Eigene Hervorhebungen sind mit dem Zusatz "(Herv. durch Verf.)" zu markieren.

Das Auslassen eines Wortes ist durch zwei Punkte "..", jenes mehrerer Wörter durch drei Punkte "..." anzudeuten. Ein wörtliches Zitat soll im Allgemeinen nicht mehr als zwei bis drei Sätze umfassen. Erscheinen längere Zitate unvermeidlich, so sind sie im Text einzurücken und in einzeiligem Abstand zu schreiben.

Enthalten wörtliche Zitate im Original *Fehler*, so sind auch diese zu übernehmen. Es kann und soll im weiteren Text aber durchaus darauf hingewiesen werden.

*Zitate in einem Zitat* werden am Anfang und am Ende mit einem Apostroph ('...') versehen.

Wörtliche Zitate aus *englischen Quellen* müssen in der Regel nicht übersetzt werden. Zitate in *anderen Fremdsprachen* erfordern eine Übersetzung unter Angabe des Übersetzers. Längere fremdsprachliche Zitate sind zu übersetzen und in einer Fußnote in der Originalsprache anzugeben.

Ein **sinngemäßes (indirektes) Zitat** liegt bei der Übernahme von Gedanken oder bei Anlehnung an einen anderen Autor vor (*keine wörtliche Übernahme*). Der Umfang einer sinngemäßen Übernahme muss eindeutig zu erkennen sein. Es kann deshalb erforderlich sein, dem Zitat einen einleitenden Satz voranzustellen, wie beispielsweise: "Die folgende Darstellung der pagatorischen Bilanzauffassung lehnt sich an Kosiol an". Der Quellenhinweis in der Fußnote beginnt bei sinngemäßen Zitaten mit "Vgl." und endet mit einem Punkt.

Bei Tabellen und Abbildungen im Text beginnt der Quellenhinweis mit "Quelle: ...". Mit einem Quellenhinweis sind auch solche Zahlen- und Sachangaben zu versehen, die nicht der Literatur entnommen, sondern zum Beispiel durch persönliche Befragung in Erfahrung gebracht worden sind.

Grundsätzlich ist nach dem *Originaltext* zu zitieren. Nur wenn das Originalwerk objektiv nicht zugänglich ist, kann nach einer Quellenangabe in der *Sekundärliteratur* zitiert werden. Der Quellenhinweis gibt in diesem Fall mit dem Hinweis "zitiert nach ..." auch die Sekundärliteratur an.

Jedes Zitat muss daraufhin geprüft werden, ob es im vorliegenden wissenschaftlichen Text weiterhin seinen ursprünglichen Sinn beibehält.

#### **Die 10 Regeln des Zitierens nach Umberto Eco:** (Eco 2007, S. 196-206)

- Regel 1: "Jene Stellen, die analysiert und interpretiert werden sollen, werden einigermaßen ausführlich zitiert."
- **Regel 2:** "Textstellen aus der Sekundärliteratur werden nur zitiert, wenn sie wegen ihres Gewichts unsere Auffassung unterstützen oder bestätigen."
- **Regel 3:** "Wer zitiert, läßt damit erkennen, daß er die Ansicht des zitierten Autors teilt, es sei denn, er bringe im Zusammenhang etwas anderes zum Ausdruck."
- **Regel 4:** "Aus jedem Zitat müssen sich der Autor und die Quelle (gleichgültig ob sie gedruckt ist oder in einem Manuskript besteht) klar ergeben."
- **Regel 5:** "Die Primärquellen werden, wenn möglich, nach der kritischen Ausgabe oder nach der anerkanntesten Ausgabe zitiert."
- **Regel 6:** "Ist ein fremdsprachiger Autor Gegenstand der Untersuchung, so wird in der Originalsprache zitiert."
- **Regel 7**: "Die Verweisung auf Autor und Werk muß klar sein."
- **Regel 8:** "Überschreitet das Zitat nicht den Umfang von zwei oder drei Zellen, dann kann es im Text des Absatzes in Anführungszeichen gebraucht werden."
- **Regel 9:** "Die Zitate müssen wortgetreu sein. Erstens muß der Text Wort für Wort so übernommen werden, wie er dasteht […]. Zweitens dürfen keine Textstellen aus-

gelassen werden, ohne daß das angezeigt wird. Angezeigt wird dies durch drei Punkte an der Stelle der Auslassung. Drittens darf man nichts einfügen, und jede eigene Stellungnahme, jede Klarstellung, jede Verdeutlichung muß in eckigen Klammern erscheinen."

**Regel 10:** "Zitieren ist wie in einem Prozeß etwas unter Beweis stellen. Ihr müßt Zeugen immer beibringen und den Nachweis erbringen können, daß sie glaubwürdig sind. Darum muß die Verweisung genau genau sein (man zitiert keinen Autor, ohne das Buch und die Seite des Zitats anzugeben), und sie muß von jedermann kontrolliert werden können."

### <span id="page-15-1"></span><span id="page-15-0"></span>**6.2 Zitationsformen**

Grundsätzlich ist beim Zitieren zwischen dem Vollbeleg, der ausschließlich mit Fußnoten arbeitet, und dem Kurzbeleg, der entweder mittels Fußnoten oder direkt im Text auf die Quelle verweist, zu unterscheiden. Üblich ist der Kurzbeleg, wobei beide Formen des Kurzbelegs gleichermaßen korrekt sind. Jedenfalls ist dann die gewählte Zitationsform aber konsistent im gesamten Dokument beizubehalten. Sollte ein Autor mehrere Werke in einem Jahr veröffentlicht haben, so sind diese beim Kurzvermerk durch den Zusatz a, b usw. bei der entsprechenden Jahreszahl zu kennzeichnen (z. B. Stummer 2001a).

**Kurzbeleg in der Fußnote:** Vgl. Nachname (Jahr), Seitenangabe. **Kurzbeleg im Text:** ...Text... (Nachname Jahr, Seitenangabe) oder ...Text... (Nachname, Jahr: Seitenangabe)

Werden andere (gängige!) Zitationsformen verwendet, so ist neben der einheitlichen Verwendung innerhalb der Arbeit darauf zu achten, dass alle notwendigen Informationen bereitgestellt werden.

**Alternative 1 eines Kurzbelegs in der Fußnote:**

Vgl. Nachname (Jahr: Seitenangabe).

#### **Alternative 2 eines Kurzbelegs in der Fußnote:**

Vgl. Nachname (Jahr, S. Seitenangabe).

Beziehen sich Fußnoten einer Seite mehrfach auf dieselbe Quelle, besteht die Möglichkeit zur Verkürzung. Im Falle der unmittelbar aufeinander folgenden Verwendung derselben Quelle ist es ausreichend, beim zweiten Zitat mit dem Wort *"ebenda"* darauf hinzuweisen.

Bei einer Quelle, die sich auf drei oder mehr Autoren bzw. Herausgeber bezieht, sind nicht alle Verfasser bzw. Herausgeber anzugeben, sondern der erste Name mit dem Zusatz *"et*  al." (steht für "et alii") zu kennzeichnen. Wurde die Publikation von genau zwei Autoren verfasst, sind die Namen der beiden durch "und" zu verbinden.

Beziehen sich aufeinander folgende Zitate auf unterschiedliche Seiten einer Quelle, so ist die genaue Seitenzahl anzugeben. Bezieht sich das Zitat auch auf die folgende Seite einer Quelle, muss dies durch das Kürzel "*f.*" ("folgende") gekennzeichnet werden. Bei Einbeziehung mehrerer aufeinanderfolgender Seiten ist das Kürzel "ff." ("fortfolgende") anzugeben.

Quellenangaben verlangen je nach Zitierweise und Quelle unterschiedliche Angaben, die im Folgenden anhand von Beispielen illustriert werden.

#### <span id="page-16-0"></span>**6.2.1 Printdokumente**

**Bücher** verlangen die unten dargestellten notwendigen Angaben:

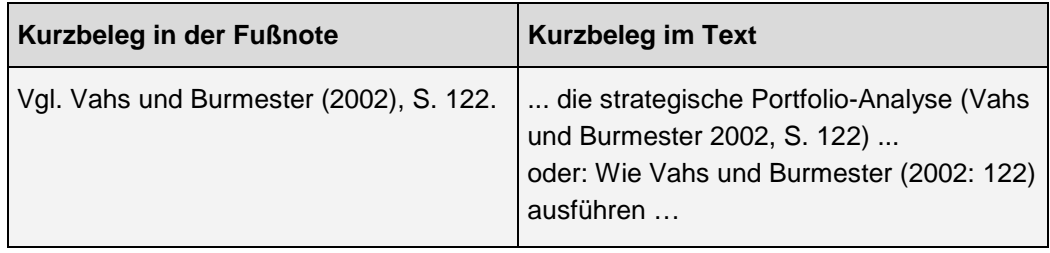

Bei Zitaten aus **Sammelwerken** gelten sinngemäß die obigen Vorschriften für Bücher.

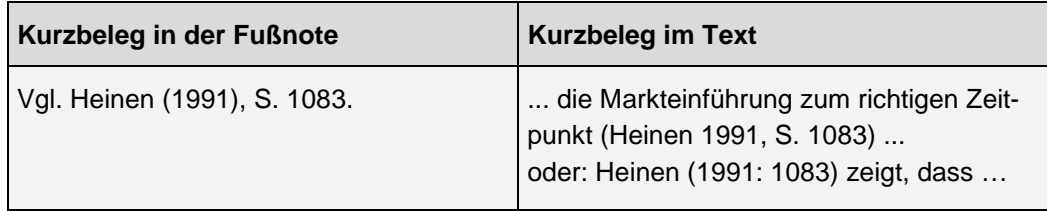

#### Beispiel für Zitate aus **Fachzeitschriften**:

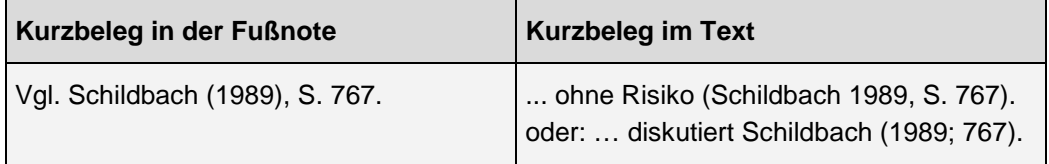

#### <span id="page-17-0"></span>**6.2.2 Online-Quellen**

Die Vorschriften für Printdokumente gelten sinngemäß auch bei Online-Quellen, allerdings ist bei Internet-Dokumenten Vorsicht geboten!

Die Herkunft von Büchern und Artikeln lässt sich anhand der Angaben über Autor(en) und den Verlag feststellen. Außerdem prüfen Herausgeber bzw. Lektoren vor der Veröffentlichung Inhalt und Form des Dokuments. Bei Online-Quellen unterbleibt eine vergleichbare Prüfung vor Veröffentlichung eines Textes. Jeder kann seine Beiträge nach Belieben ins Internet stellen ohne die Verpflichtung, den Verfasser von Texten anzugeben. Dem Zitieren von Online-Texten muss daher eine sorgfältige Prüfung der Quelle vorangehen.

Da Online-Dokumente jederzeit "vom Netz genommen" bzw. verändert werden können, ist auch das *Datum des Zugriffs* unbedingt erforderlich. Beim Kurzbeleg im Text ist das genaue Datum nur im Literatur- bzw. Quellenverzeichnis anzugeben.

Bei Kenntnis des Autors sind die am folgenden Beispiel dargestellten Quellenhinweise notwendig:

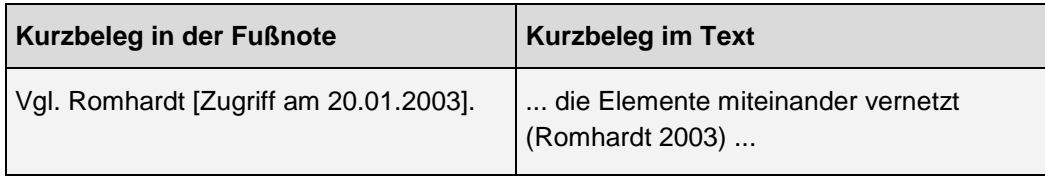

Ist der Verfasser eines Online-Dokuments unbekannt, steht anstelle seines Nachnamens jene Institution, die den Text auf ihrer Homepage veröffentlicht (z. B. "Vgl. DuPont Technology Bank [Zugriff am 05.01.2010].").

Handelt es sich bei den Online-Dokumenten um Bücher, Aufsätze oder Artikel, deren Printversion mit dem im Internet veröffentlichten Text identisch sind, ist auf die Printversion zu verweisen.

#### <span id="page-17-1"></span>**6.2.3 Interviews und Schriftverkehr**

Auch Auskünfte und Informationen aus persönlich geführten Interviews oder Schriftverkehr sind in Form von *Auskunftszitaten* zu kennzeichnen.

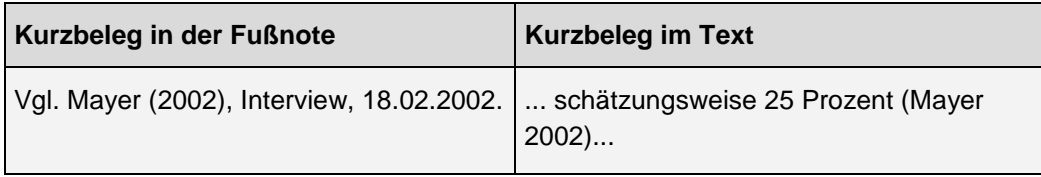

# <span id="page-18-0"></span>**7 Literatur- und Quellenverzeichnis**

Bei wissenschaftlichen Arbeiten ist die Erstellung eines Literatur- bzw. Quellenverzeichnisses von besonderer Bedeutung. Einerseits dient es als Nachweis für die verwendete und zitierte Literatur, andererseits werden dadurch auch die Urheberrechte der Verfasser geachtet. Das Verzeichnis bietet dem interessierten Leser außerdem Hinweise auf weiterführende bzw. vertiefende Literatur.

### <span id="page-18-1"></span>**7.1 Inhalt**

Im Literatur- bzw. Quellenverzeichnis sind sämtliche herangezogene Quellen alphabetisch nach Verfassern geordnet anzugeben. Zitierte Sekundärliteratur muss auch als solche gekennzeichnet werden. Printdokumente mit anonymen Verfasser sind durch "o. V." (ohne Verfasser) zu klassifizieren.

Folgende Angaben sind im Literatur- bzw. Quellenverzeichnis aufzuführen. In den Beispielen werden immer zwei Möglichkeiten angeführt. Wichtig ist, dass alle notwendigen Informationen vorhanden sind, sowie die Zitierform innerhalb der Arbeit einheitlich ist.

#### **a) Bücher**

- Name und Vornamen (abgekürzt) der Autoren, (akademische Grade und Titel werden nicht genannt)
- **Titel des Werkes (kursiv),**
- **Auflage,**
- **verlag,**
- **Erscheinungsort (einer genügt),**
- Jahr.

#### Beispiele:

Stummer, C., Günther, M., Köck, A.M. (2010) *Grundzüge des Innovations- und Technologiemanagements*. 3. Aufl., WUV: Wien.

#### *oder*

Stummer, C., Günther, M., Köck, A.M., *Grundzüge des Innovations- und Technologiemanagements*, 3. Aufl., WUV, Wien 2010.

#### **b) Zeitschriften**

- Name und Vornamen (abgekürzt) der Verfasser,
- **Titel des Aufsatzes,**
- **EXEC** Zeitschriftentitel (kursiv),
- **Jahrgang,**
- Jahr,
- $H$  Heft.
- erste und letzte Seitenzahl des Aufsatzes.

#### Beispiele:

Stummer, C.; Günther, M. (2002) Zum Einsatz betriebswirtschaftlicher Modelle bei der F&E-Projektauswahl. *Die Betriebswirtschaft* 62 (3), 289-304.

#### *oder*

Stummer, C., Günther, M., Zum Einsatz betriebswirtschaftlicher Modelle bei der F&E-Projektauswahl, in: *Die Betriebswirtschaft*, 62. Jg. (2002), H. 3, S. 289-304.

#### **c) Sammelwerke**

- Name und Vornamen (abgekürzt) der Verfasser,
- **Titel des Beitrags,**
- **in: Name der Herausgeber (in Klammer "Hrsg."),**
- **Titel des Sammelwerkes (kursiv),**
- **Auflage,**
- **verlag.**
- **Erscheinungsort,**
- Jahr,
- erste und letzte Seitenzahl des Aufsatzes.

#### Beispiele:

Kupsch, P.U.; Marr, R.; Picot, A. (1991) Innovationswirtschaft. In: Heinen, E. (Hrsg.) *Industriebetriebslehre: Entscheidungen im Industriebetrieb.* 9. Aufl., Gabler: Wiesbaden, 1069-1156.

#### *oder*

Kupsch, P.U., Marr, R., Picot, A., Innovationswirtschaft, in: Heinen, E. (Hrsg.), *Industriebetriebslehre: Entscheidungen im Industriebetrieb*, 9. Auflage, Gabler: Wiesbaden 1991, S. 1069-1156.

#### **d) Online-Quellen**

- Name und Vornamen (abgekürzt) der Verfasser; falls Verfasser unbekannt: Organisation (z. B. Firma, Universität etc.),
- **Titel des Beitrags (wenn vorhanden),**
- [protokoll]://[serveradresse]/[dokumentenpfad]/[dokument],
- **EXECUTE:** Zugriff am [Zugriffsdatum].

#### Beispiel:

T-Mobile, *T-Mobile Kompetenzzentren für internationale Produktentwicklung in Wien bei max.mobil. Pressemitteilung vom 26.06.2001*, http://www.t-mobile.at/unternehmen/presse/PA/ pressemitteilungen\_2001/2001\_06\_26 [Zugriff am 18.08.2005].

#### **e) Interview und/oder Schriftverkehr**

- **Gesprächspartner,**
- **Position im Unternehmen (z. B. Leiter der Marketing Abteilung der XY GmbH),**
- **Interview oder Schriftverkehr,** (Falls die Arbeit nur Interviews als Quelle heranzieht, entfällt der Hinweis "Interview".)
- **Thema des Interviews bzw. der Korrespondenz,**
- Ort.
- **Datum.**

#### Beispiel:

Musterfrau, M. (2008) *F&E-Investitionen*, Interview mit der Leiterin der F&E-Abteilung der XYZ AG Wien, 08.09.2008, durchgeführt von Mustermann, M.

#### **f) Zeitungen**

- Name und Vornamen (abgekürzt) der Verfasser; falls Verfasser unbekannt, ist statt des Verfassernamens "o. V." anzugeben,
- Jahr,
- **Titel des Beitrags,**
- **EXEC** Zeitungstitel (kursiv),
- **Nummer.**
- **Datum,**
- erste (und sofern notwendig auch die letzte) Seitenzahl des Artikels.

#### Beispiel:

Musterfrau, M. (2010) Brüssel setzt Erwartungen an Bio-Treibstoffe herab. *Wirtschaftsblatt*, Nr. 1 vom 01.01.2010, S. 3.

### <span id="page-21-0"></span>**7.2 Aufbau**

Ein reines **Literaturverzeichnis** ist zu erstellen, wenn sich die Quellen einer Arbeit ausschließlich aus Printdokumenten (Bücher, Artikel, Sammelwerke, Werke) zusammensetzen. Je nach Art des Dokuments sind die in 7.1 (a) – (c) angeführten Angaben zu machen. Die Printdokumente sind nach den Namen der Autoren alphabetisch zu ordnen, eine Gliederung in Bücher, Zeitschriften, Diplom- bzw. Magisterarbeiten, Dissertationen etc. ist nicht vorzunehmen.

Wurden zusätzlich zur Literatur auch andere Quellen herangezogen (Internet, Interviews, Schriftverkehr), so ist das Gesamtverzeichnis als **Quellenverzeichnis** zu bezeichnen und in die Abschnitte "Literatur", "Internetquellen" und "Interviews und Schriftverkehr" zu gliedern.

Hierbei ist zunächst der Abschnitt "Literatur" gemäß dem oben beschriebenen Literaturverzeichnis aufzubauen. *Internetquellen* sind nach dem Verfasser bzw. der publizierenden Organisation alphabetisch zu ordnen. Jedes Online-Dokument verlangt die in 7.1 (d) aufgelisteten Angaben. Bezieht sich die Arbeit nur auf einige wenige Internetquellen, wirkt die Aufspaltung in die Abschnitte "Literatur" und "Internetquellen" übertrieben und die Online-Dokumente können dann in die Literaturliste aufgenommen werden. Eine Arbeit, die nur auf Literaturund eine kleine Anzahl an Internetquellen verweist, sollte daher ein Literaturverzeichnis und kein Quellenverzeichnis enthalten.

Der Abschnitt *"Interviews und Schriftverkehr"* ist nach den Namen der Auskunftspersonen alphabetisch zu ordnen und hat für jede Quelle die Informationen aus 7.1 (e) anzugeben. Enthält die Arbeit keine Angaben aus einem Schriftverkehr, trägt der dritte Abschnitt nur die Bezeichnung "Interviews".

# <span id="page-22-0"></span>**8 Verwendung von Tabellen und Abbildungen**

Tabellen und Abbildungen helfen dem Leser, komplizierte Texte durch eine grafische Aufbereitung besser zu verstehen. Durch die Abbildung wird der Inhalt nochmals zusammengefasst und übersichtlich dargestellt, wodurch das Erfassen des Themas erleichtert wird.

### <span id="page-22-1"></span>**8.1 Bezeichnung und Quellenangabe**

Tabellen und Schaubilder sind möglichst klar zu bezeichnen. Sie sind sowohl zu benennen, als auch im Text zu erklären. Soweit eine Abbildung oder Tabelle nicht vom Verfasser der Arbeit stammt, ist unmittelbar unter der Darstellung auf den Urheber hinzuweisen. Davor ist stets das Wort *"Quelle:"* anzugeben (siehe untenstehendes Beispiel). Jede Tabelle bzw. jede Abbildung ist zu nummerieren.

#### **Abbildung 2.20: Abgrenzung von Innovations- und Technologiemanagement**

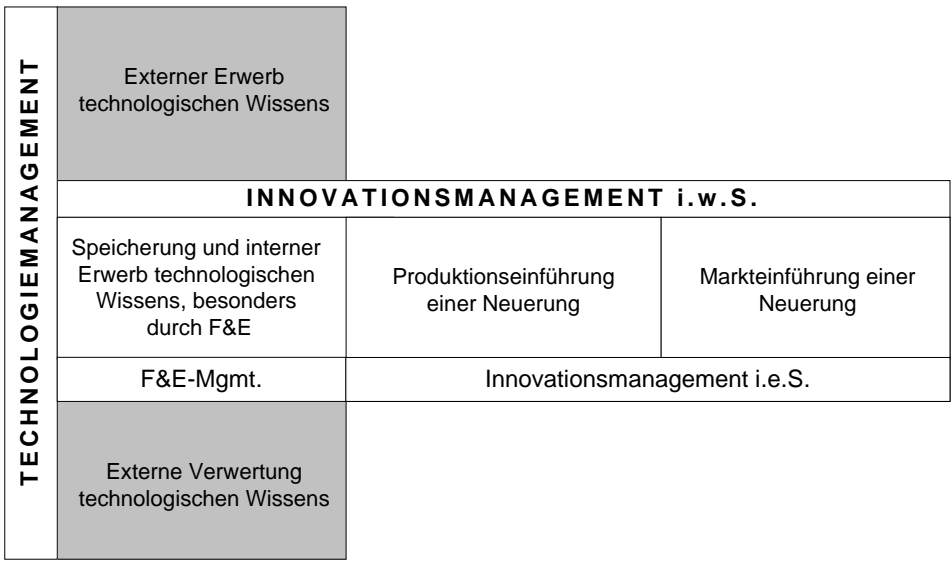

**Quelle: Brockhoff (1999, S. 71)**

Umfangreiche Materialien, wie größere tabellarische und grafische Darstellungen, Fotokopien und längere Gesetzestexte, sind im Anhang oder in einer Anlage unterzubringen.

### <span id="page-23-0"></span>**8.2 Verzeichnisse**

Wie im Ordnungsschema in Kapitel 1.8 (Seite [3\)](#page-5-1) ersichtlich ist, werden die nummerierten Abbildungen und Tabellen gemäß ihrer Reihenfolge im Text durchnummeriert und in dieser Reihenfolge mit ihrer jeweiligen Bezeichnung und Seitenangabe nach dem Inhaltsverzeichnis auf je einer extra Seite in einem *Abbildungs-* und einem *Tabellenverzeichnis* angefügt.

In einer Arbeit mit wenigen Abbildungen und/oder Tabellen ist ein *Darstellungsverzeichnis* zu bevorzugen. Dieses teilt sich in die Abschnitte "Abbildungen" und "Tabellen", die unmittelbar untereinander (also nicht auf jeweils einer eigenen Seite) stehen. Die beiden Abschnitte enthalten die gleichen Angaben wie ein Abbildungs- bzw. Tabellenverzeichnis.

*Tipp:* Erstellen Sie die Verzeichnisse mit den von den Textverarbeitungsprogrammen zur Verfügung gestellten Funktionen automatisch.

# <span id="page-24-0"></span>**9 Tipps zum Verfassen wissenschaftlicher Texte**

Wissenschaftliche Texte verlangen eine klare und strukturierte Ausdrucksweise, um dem Leser Gedanken und Argumentationsketten verständlich zu machen. Gedanken sind in eine logische Abfolge zu bringen und in einer eindeutigen und verständlichen Ausdrucksweise zu formulieren. Dabei ist eine inhaltlich aussagekräftige Sprache zu wählen mit prägnanten Formulierungen. Wortwiederholungen und umgangssprachliche Wendungen sind zu vermeiden. Beispielsweise sollte der füllende Ausdruck "wie ja nun ersichtlich" besser "wie ersichtlich" lauten. "Rückversicherungswörter" wie "irgendwie", "gewissermaßen", "wohl" etc. sind zu vermeiden.

*Aktive Sätze* machen eine Arbeit lebendiger und helfen die für passive Sätze typische Wiederholung der Worte "wird" und "werden" zu verringern. Spekulationen nach dem Muster "was wäre wenn" sind zu meiden, was die Verwendung von "könnte, müsste, sollte, etc." in aller Regel überflüssig macht. Die Zahlen eins bis zwölf sind im Text auszuschreiben, alle anderen Zahlenangaben können mittels Ziffern getätigt werden.

Aus Rücksicht auf den Leser sind *kurze, klare Sätze* schwer verständlichen Satzkonstruktionen (Nebensätze, Verschachtelungen) vorzuziehen. Der Text muss so verfasst sein, dass der Leser nicht durch komplizierte Formulierungen auf Verständnisschwierigkeiten stößt.

Wissenschaftliche Arbeiten bedienen sich *neutraler Formulierungen*, daher sind Ich- bzw. Wir-Formen unüblich (außer im Vorwort). Ebenso sollten "allgemeine" Formulierungen mit "man" vermieden werden. Der Gebrauch neutraler Formulierungen unterstützt bei wissenschaftlichen Arbeiten die lückenlose Kennzeichnung fremden Gedankenguts durch entsprechende Quellen- und Literaturverweise. Alle Teile einer wissenschaftlichen Arbeit, die nicht auf andere Verfasser hinweisen und mehr als Allgemeinwissen repräsentieren, sind daher als originärer Beitrag des Autors zu werten. Neutrale Formulierungen deuten außerdem auf eine in wissenschaftlichen Arbeiten zu bevorzugende allgemeine Gültigkeit von Aussagen hin. Wendungen wie "Daher bin ich der Meinung, dass ..." stellen die subjektive Einschätzung des Verfassers in den Vordergrund und sind besser durch neutrale Formulierungen wie "Daraus kann ... gefolgert werden." zu ersetzen.

# <span id="page-25-0"></span>**Anhang 1: Beispiele für Angaben in einem Literaturverzeichnis**

#### **Literatur**

- Albach, H. (1989) Innovationsstrategien zur Verbesserung der Wettbewerbsfähigkeit. *Zeitschrift für Betriebswirtschaft* 59 (12), 1338-1352.
- Koschatzky, K. (1999) Regionale Infrastrukturen und Strategien für Technologietransfer. In: Tintelnot, C.: Meißner, D.; Steinmeier, I. (Hrsg.) *Innovationsmanagement.* Springer: Berlin, 29-38.
- Vahs, D.; Burmester, R. (2002) *Innovationsmanagement: Von der Produktidee zur erfolgreichen Vermarktung*. 2. Aufl., Schäffer-Poeschel: Stuttgart.
- Zeidler, G. (1983) Neue Dimensionen von Forschung und Entwicklung durch akzelerierende Technologieschübe. In: Blohm, H.; Danert, G. (Hrsg.) *Forschungs- und Entwicklungsmanagement*. Schäffer-Poeschel: Stuttgart, 85-91.

#### **Internet**

DuPont Technology Bank (2010) *Testing Methods Using OncoMouseR Transgenic Models of Cancer*, http://dupont.t2h.yet2.com/t2h/page/techpak?id=26128 [Zugriff am 05.01.2010].

#### **Interviews**

Musterfrau, K. (2017) *F&E-Investitionen*. Interview mit Dr. Katharina Musterfrau, Leiterin der F&E-Abteilung der XYZ AG. Bielefeld, 28.06.2017, durchgeführt von Mustermann M.

# <span id="page-26-0"></span>**Anhang 2: Muster eines Titelblatts einer Seminararbeit**

**Universität Bielefeld**

**Fakultät für Wirtschaftswissenschaften Lehrstuhl für Innovations- und Technologiemanagement**

# **"Neuere Entwicklungen im Innovations- und Technologiemanagement"**

**LV-Nr. 312826 (WS 2017)**

Titel der Seminararbeit

Erstellt von:

**Manfred Muster** Matr.-Nr.: 1799999999

E-Mail: manfred.muster@uni-bielefeld.de

Lehrveranstaltungsleiter: Prof. Dr. Christian Stummer